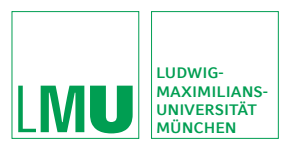

### *Welche Vorlesungen werden aufgezeichnet?*

Alle angefragten Veranstaltungen werden, soweit möglich, von der UnterrichtsMitschau aufgenommen. Bitte nehmen Sie bei einem Aufzeichnungswunsch rechtzeitig vor Semesterbeginn Kontakt sowohl mit uns als auch dem Dozenten auf. Wir werden dann prüfen, ob eine Aufzeichnung möglich ist.

### *Warum werden nicht alle Vorlesungen aufgezeichnet?*

Die Kapazitäten der UnterrichtsMitschau sind leider begrenzt, und manche Dozenten lehnen eine Aufnahme ab.

### *Wie lange dauert es, bis die Inhalte online verfügbar sind?*

Die UnterrichtsMitschau benötigt normalerweise maximal eine Woche bis zur Freischaltung.

### *Warum kann ich nicht alle Vorlesungsaufzeichnungen öffnen?*

Aus rechtlichen Gründen sind manche Vorlesungen individuell an die Campus-Adresse gebunden und daher erst nach einem erfolgreichen Login verfügbar.

### *Können Lehrstühle auch eigene Vorlesungsaufzeichnungen auf die Videoonline-Plattform stellen?*

Ja, die Plattform kann prinzipiell von allen Lehrstühlen genutzt werden. Eine Bedienungseinführung sowie technischer Support wird bei Bedarf gegeben.

**UnterrichtsMitschau Department für Pädagogik und Rehabilitation**

*Medien für Lehre und Forschung*

Die Einrichtung "UnterrichtsMitschau und didaktische Forschung" des Departments für Pädagogik und Rehabilitation der Ludwig-Maximilians-Universität München erstellt Medien für Lehre und Forschung.

### **Kontakt**

Department für Pädagogik und Rehabilitation UnterrichtsMitschau und didaktische Forschung

Martiusstr. 4 80802 München

**E-Mail: videoonline@lrz.uni-muenchen.de**

### **Werde Fan auf Facebook! http://www.facebook.com/Unterrichtsmitschau**

## **Folge uns auf Twitter!**

**http://twitter.com/um\_videoonline**

# **Das neue VideoOnline**

**UnterrichtsMitschau 2.0** http://videoonline.edu.lmu.de

**Interaktives und kooperatives Lernen mit Vorlesungsaufzeichungen**

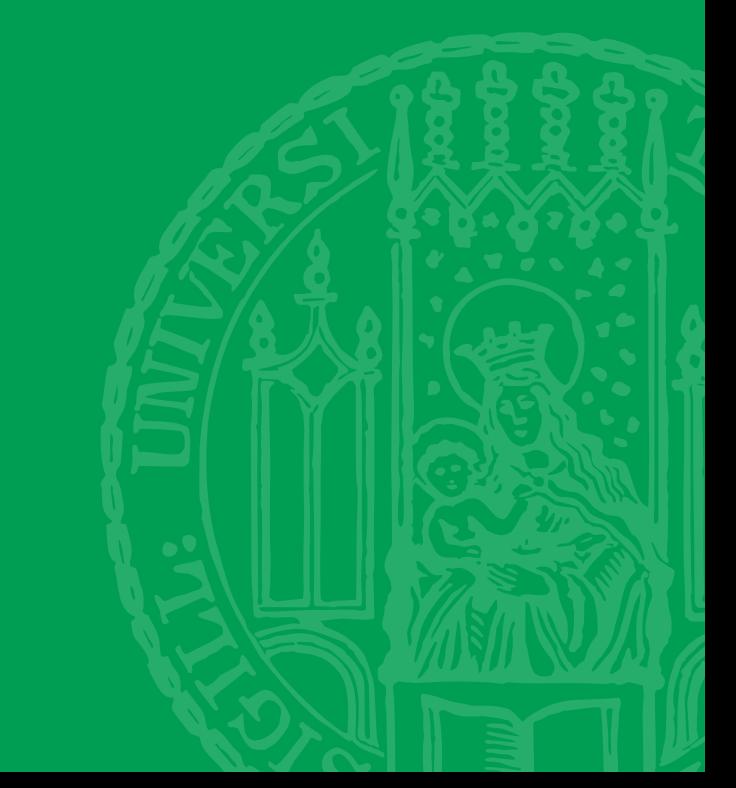

# **UnterrichtsMitschau 2.0**

**Mit der UnterrichtsMitschau 2.0 kann nicht nur interaktiv mit den Vorlesungsinhalten, sondern auch mit anderen Studierenden und Dozenten zusammengearbeitet werden:**

**Anlegen von Notizen auf den Vorlesungsfolien** *wie in einer Präsenzvorlesung*

**Zentrale Organisation und Speicherung der Notizen** *kein langwieriges Suchen mehr*

**Zugriff auf Notizen über das Internet** *zeit- und ortsunabhängig*

**Integrierte Volltextsuche** *in Folien und Notizen*

### **Persönliche Strukturierung der Vorlesungsinhalte** *wichtige Inhalte der Vorlesung können markiert werden*

**Erstellen eines individuellen Vorlesungsskripts** *Folien und Notizen ausdrucken*

**Diskussion von Fragen zur Vorlesung**

*gemeinsame Problemlösung mit Studierenden und Dozenten*

**Erweiterung der Vorlesung mit neuen Inhalten** *Informationen auf den Vorlesungsfolien ergänzen*

**Bearbeiten der Vorlesung in kleinen Lerneinheiten** *mit dem "Weiterschauen"-Link unterbrochene Lernsitzungen fortsetzen*

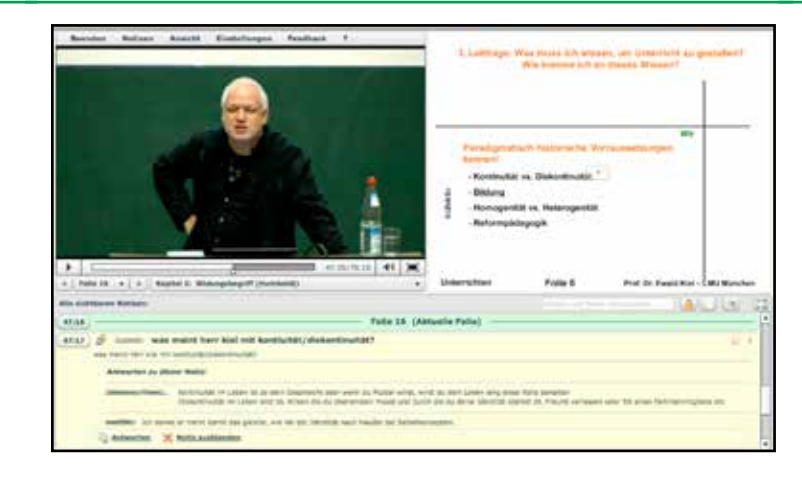

### **Wie funktioniert die UnterrichtsMitschau 2.0?**

Es gibt ein Tutorial zur Benutzung der Unterrichts-Mitschau 2.0 unter folgender Adresse:

*http://videoonline.edu.lmu.de/tutorials/um/um2\_0*

### **Wie nutzt man die UnterrichtsMitschau 2.0?**

Entweder über den Login auf dem VideoOnline-Portal oder direkt über folgende Adresse:

### *https://videoonline.edu.lmu.de/campuslogin*

Hier loggen Sie sich mit Ihrer LMU-Campus-Kennung samt zugehörigem Passwort ein (beides haben Sie bei Ihrer Immatrikulation erhalten).

### **Voraussetzungen:**

- LMU-Campus-Kennung
- schnelle Internetverbindung (DSL)
- aktueller Browser mit Adobe Flash Player

## **Angebotene Vorlesungen**

**Alle auf VideoOnline verfügbaren Vorlesungen können mit der UnterrichtsMitschau 2.0 bearbeitet werden.**

**Auszüge aus dem Angebot von Video Online:**

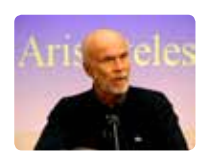

**LMU-Ringvorlesung**  (diverse Dozenten)

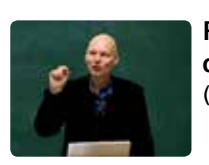

**Pädagogische Psychologie des Lehrens und Lernens**  (Prof. Dr. Fischer, Prof. Dr. Kollar)

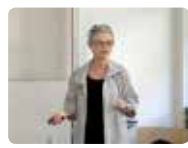

**Center for Advanced Management Studies**  (diverse Dozenten)

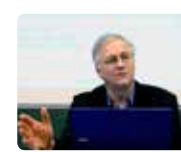

**Sozialisation & Bildung**  (Prof. Dr. Tippelt)

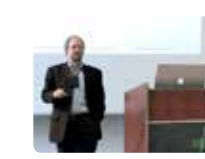

**Mensch-Maschine-Interaktion** (Prof. Dr. Hußmann)

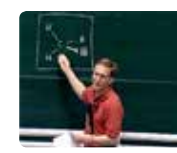

**Organische Chemie (Experimentalchemie)** (Prof. Dr. Zipse)